## **ClickHouse Performance Master Class**

#### **Tools and techniques to speed up any ClickHouse app**

**Presenters: Alexander Zaitsev and Mikhail Filimonov**

#### **April 23 @ 8:00 am PDT**

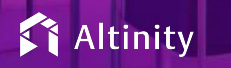

© 2024 Altinity, Inc. ((c) 2024 Altinity Inc.

1

#### Let's make some introductions

#### **Us**

Database geeks with centuries of experience in DBMS and applications

#### **You**

Applications developers looking to learn about **ClickHouse** 

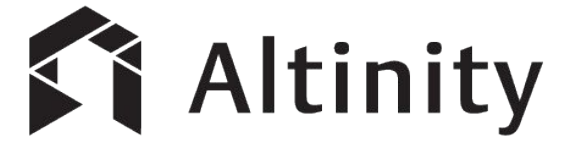

ClickHouse support and services including [Altinity.Cloud](https://altinity.com/cloud-database/)

Authors of [Altinity Kubernetes Operator for ClickHouse](https://github.com/Altinity/clickhouse-operator)

and other open source projects

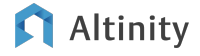

## What's a ClickHouse?

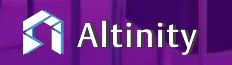

 $© 2024 A$ 

## ClickHouse is a SQL Data Warehouse

Understands SQL

Runs on bare metal to cloud

- Shared nothing architecture
- Stores data in columns
- Parallel and vectorized execution

Scales to many petabytes

Is Open source (Apache 2.0)

## **And it's really fast!**

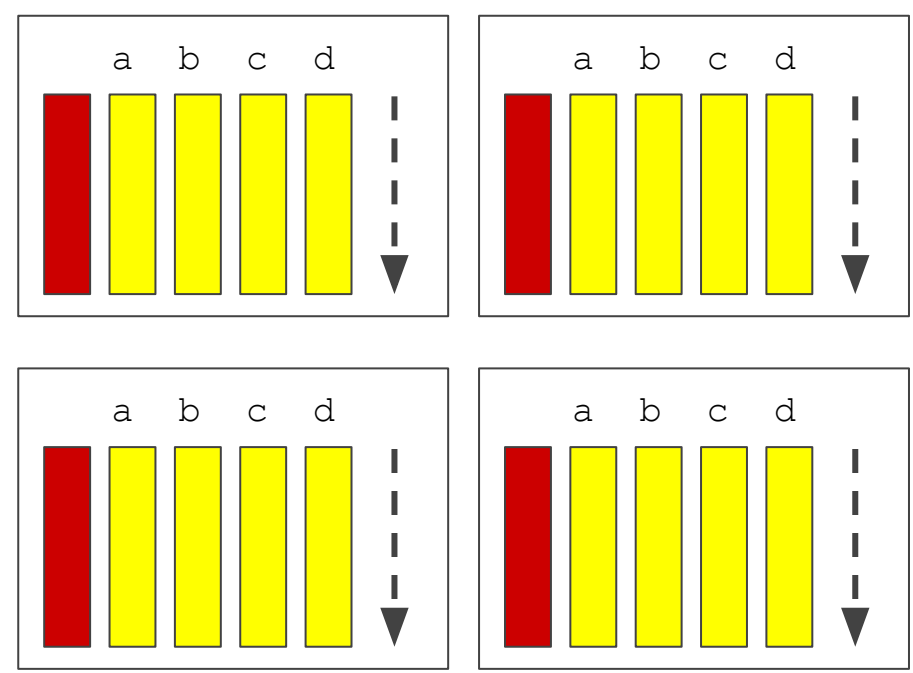

## Performance in ClickHouse

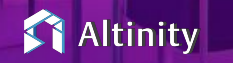

© 2024 A

#### ClickHouse is Very Fast

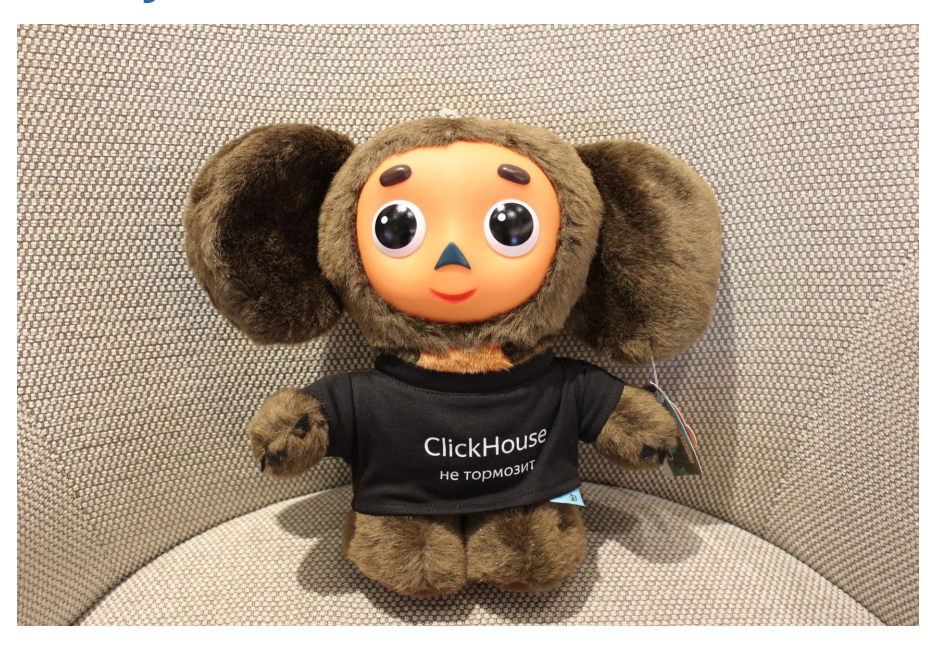

#### .. but sometimes it may go slow

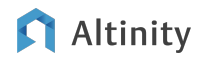

What does "slow" mean may be different

Execution time of a single query?

Execution time of multiple concurrent queries?

Single node or a cluster?

Data latency?

Maximum time? Median? Percentile?

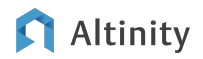

### Bottlenecks may be different too

 $I/O$ ?

CPU?

RAM?

Network?

Background operations?

ZooKeeper?

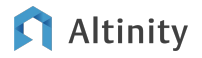

## Single Query **Optimization**

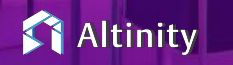

© 2024 A

### Plan of Attack

Find the slow query

Check if it is slow by itself or because of other workloads

Find the reason it is slow

**Optimize** 

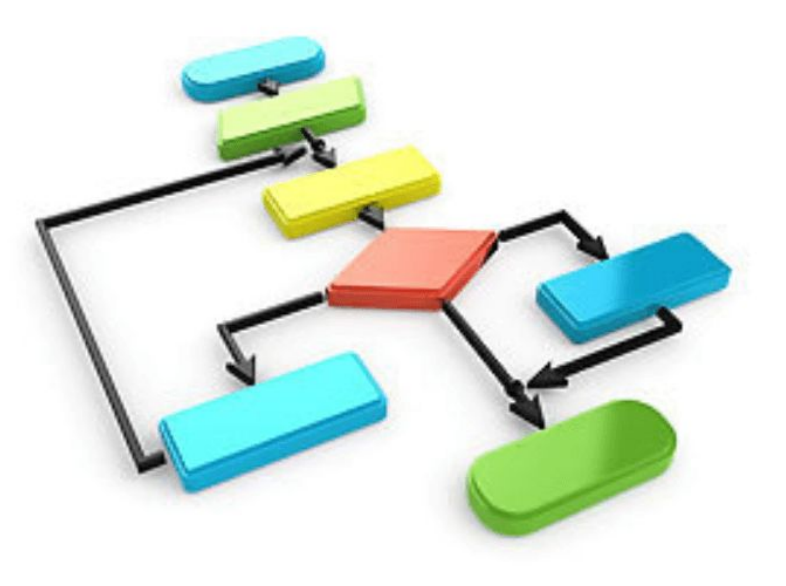

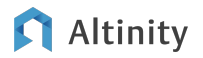

Our tools

benchmarks

query\_log

ProfileEvents

metric\_log, asynchronous\_metric\_log

EXPLAIN …

clickhouse logs, set log\_level='trace'

trace\_log

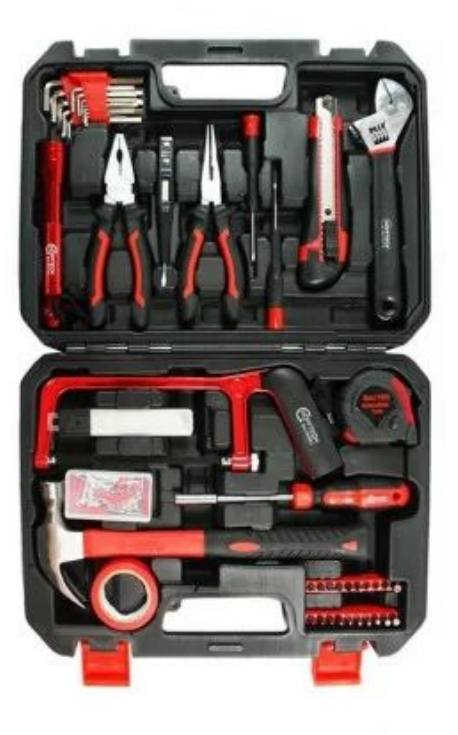

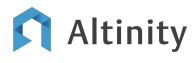

#### Do benchmarks!

"But on staging it used to work fast…"

Do you have the same amount of data on staging?

Are you sure it's slow on every run on production?

What are other queries running? Also merges / mutations / backups etc.

clickhouse-benchmark is your friend!

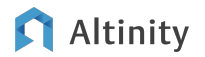

#### Benchmarks: what can you look at?

Basic stats (execution speed, memory, bytes read etc)

ProfileEvents in query\_log (you can also see them in clickhouse-client)

\$ clickhouse-client --print-profile-events --profile-events-delay-ms=-1

SELECT<sub>1</sub>

Query id: d1ef9149-64ea-425d-89cb-6d8fcc17fd7e

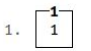

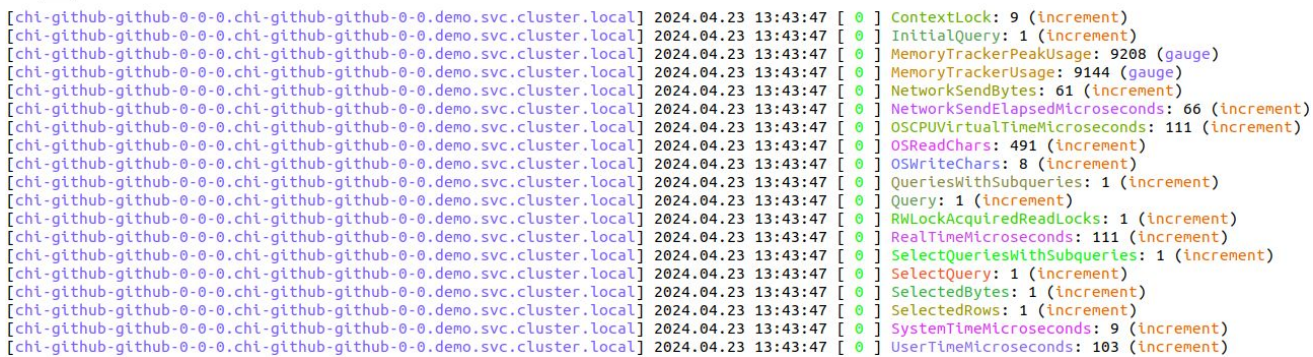

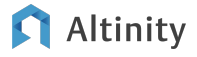

#### Benchmarks: A/B tests of the same query?

WITH

```
query id='8c050082-428e-4523-847a-caf29511d6ba AS first,
      query_id='618e0c55-e21d-4630-97e7-5f82e2475c32 AS second,
      arrayConcat(mapKeys(ProfileEvents), ['query duration ms', 'read rows', 'read bytes', 'written rows',
'written bytes', 'result rows', 'result bytes', 'memory usage', 'normalized query hash', 'peak threads usage',
'query cache usage']) AS metrics,
      arrayConcat(mapValues(ProfileEvents), [query duration ms, read rows, read bytes, written rows, written bytes,
result rows, result bytes, memory usage, normalized query hash, peak threads usage, toUInt64(query cache usage)]) AS
metrics_values
SELECT
      metrics[i] AS metric,
      anyIf(metrics values[i], first) AS v1,
      anyIf(metrics_values[i], second) AS v2,
      formatReadableOuantity(v1 - v2)
FROM clusterAllReplicas(default, system.query log)
ARRAY JOIN arrayEnumerate(metrics) AS i
WHERE (first OR second) AND (type = 2)
GROUP BY metric
HAVING v1 != v2ORDER BY
      (v2 - v1) / (v1 + v2) DESC,
      v2 DESC,
      metric ASC
                                                                           Altinity gratefully acknowledges 
                                                                           this nice example code 
                                                                           developed by Alexey Milovidov 
                                                                           © 2024 ClickHouse Inc.
```
#### **Altinity**

#### Benchmarks: A/B tests of the same query?

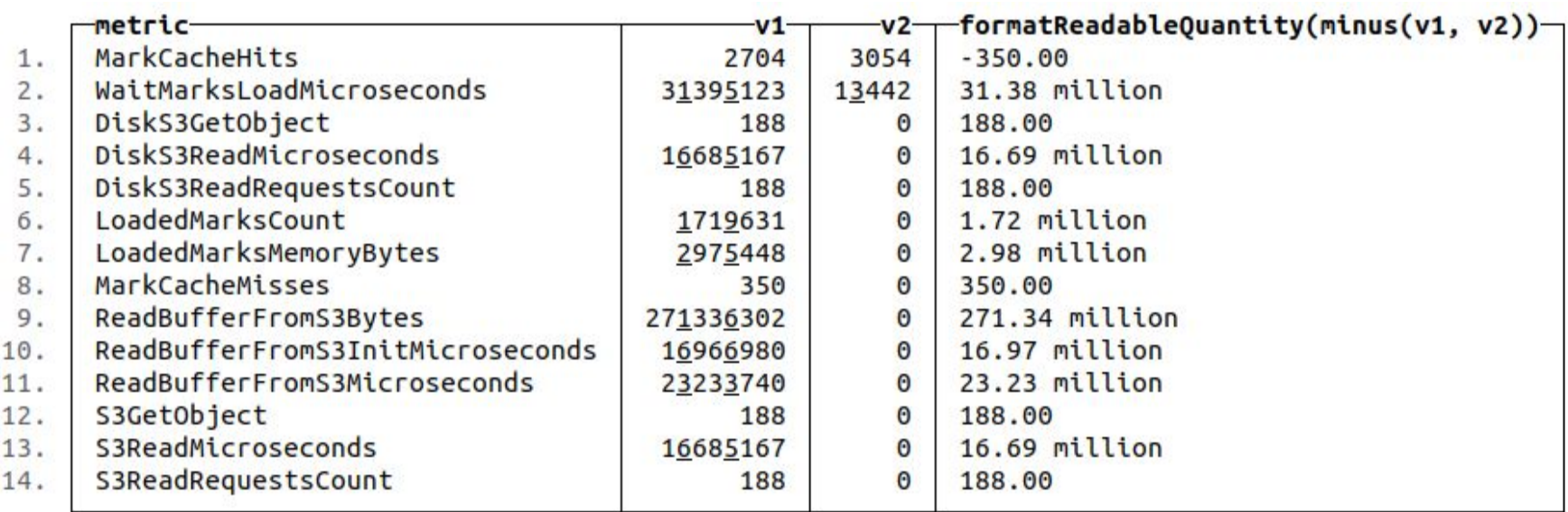

## Benchmarks: What changed / what was the impact?

You can easily compare the 'before' and 'after' query by query...

[https://kb.altinity.com/altinity-kb-useful-queries/compare\\_query\\_log\\_for\\_2\\_intervals/](https://kb.altinity.com/altinity-kb-useful-queries/compare_query_log_for_2_intervals/)

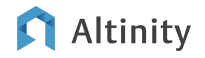

## Finding the slow query

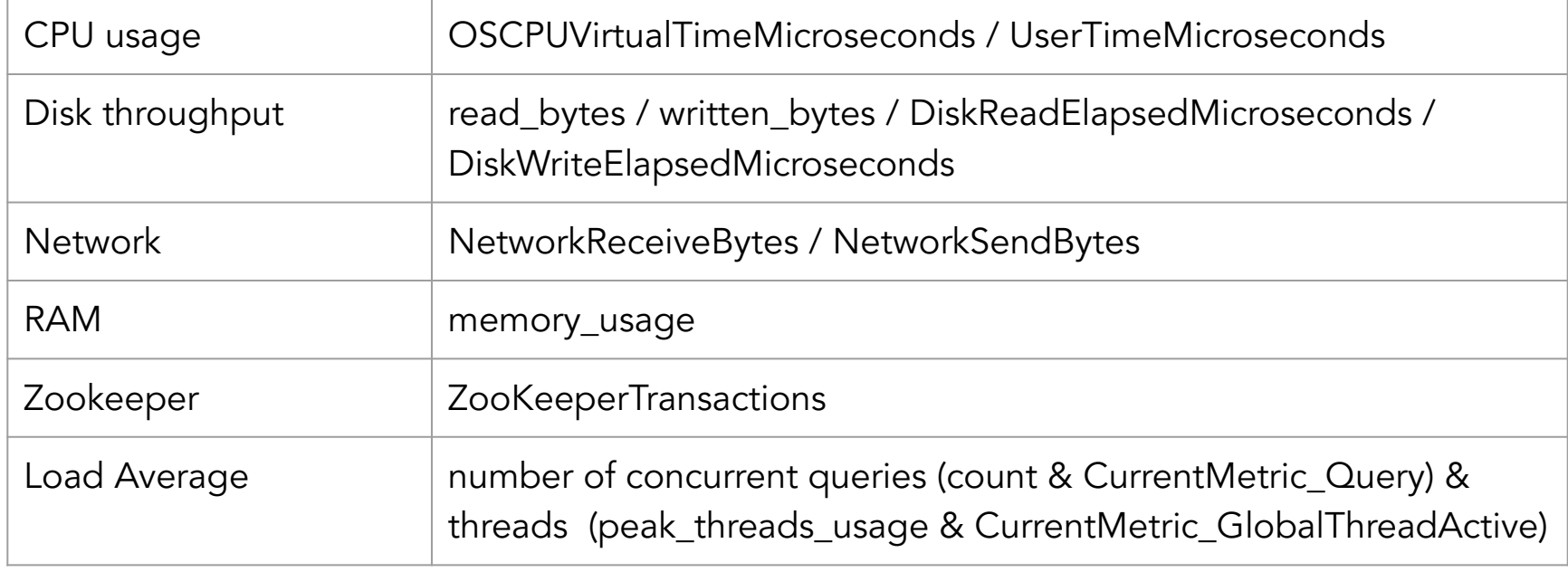

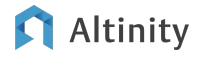

## Finding the slow query

```
SELECT
   normalized_query_hash,
Groups similar queries!
 any(query),
   count(),
Shows one sample
   sum(ProfileEvents['OSCPUVirtualTimeMicroseconds']) AS 
OSCPUVirtualTime
FROM clusterAllReplicas('{cluster}', system.query_log)
WHERE event time between ...
  AND type in (2,4)
GROUP BY normalized_query_hash
ORDER BY OSCPUVirtualTime DESC
URDER BI USCPUVITUME DESC CONSTRUCTS Shows the top of
FORMAT Vertical
                                         'metric'-intensive
```
More complicated example: [https://kb.altinity.com/altinity-kb-useful-queries/query\\_log/](https://kb.altinity.com/altinity-kb-useful-queries/query_log/)

#### Altinity

#### I/O is typically the key metric for performance

"Good" Queries:

- Read "little" GB
- Read it fast: >1GB/sec

"Bad" Queries:

- Read "a lot" GBs
- Read it slow: 10s-100s MB/Sec

1 row in set. Elapsed: 4.002 sec. Processed 2.31 billion rows, 28.06 GB (577.66 million rows/s., 7.01 GB/s.) Peak memory usage: 389.17 MiB.

1 row in set. Elapsed: 160.315 sec. Processed 2.31 billion rows, 868.76 GB (14.42 million rows/s., 5.42 GB/s.) Peak memory usage: 11.58 GiB.

1 row in set. Elapsed: 289.591 sec. Processed 2.31 billion rows, 28.06 GB (7.98 million rows/s., 96.90 MB/s.) Peak memory usage: 277.09 MiB.

#### Altinity

## What if a query reads a lot…

Full Scan?

- FXPLAIN indexes=1
- **•** EXPLAIN ESTIMATE
- set send\_logs\_level = 'debug'
- force\_primary\_key, force\_index\_by\_date, force\_data\_skipping\_indices, force\_optimize\_projection, force\_optimize\_projection\_name

What about this query?

**SELECT toString(date) as date FROM table WHERE date = '2023-01-01'**

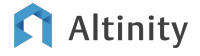

#### EXPLAIN indexes = 1 SELECT …

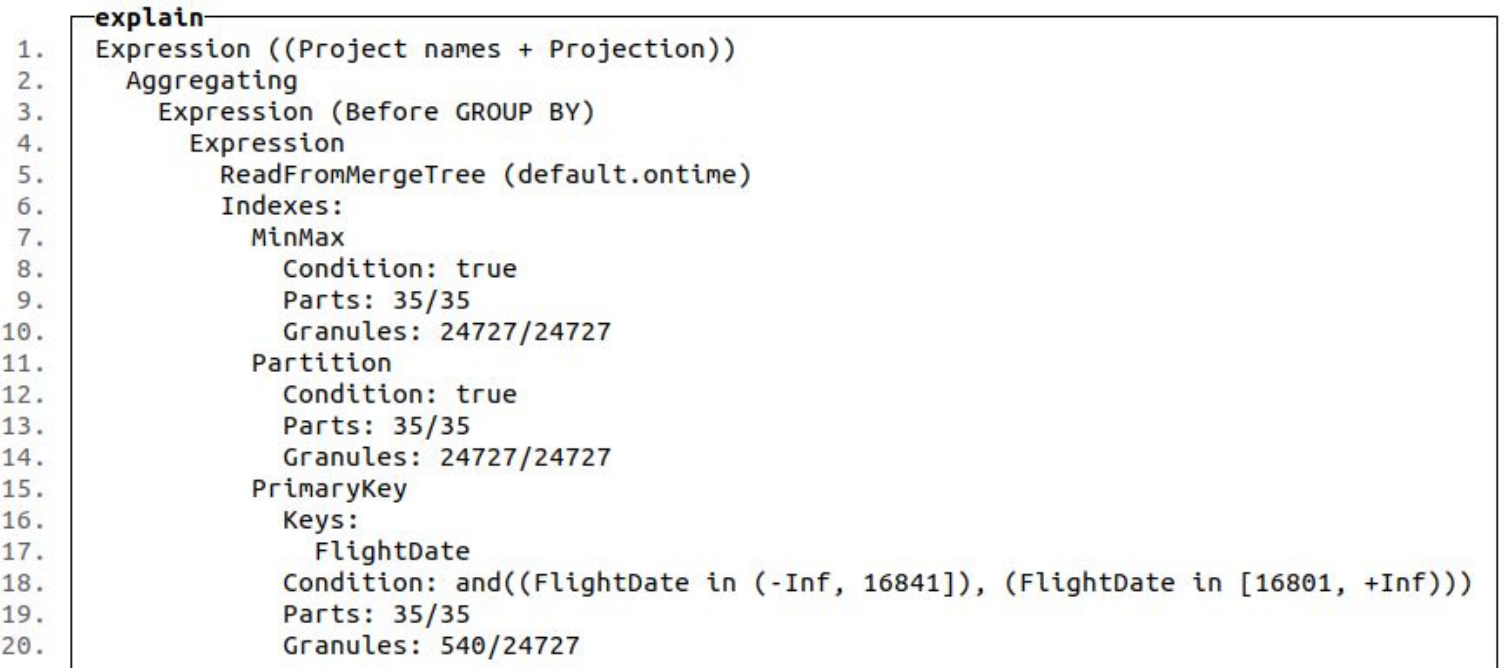

#### EXPLAIN ESTIMATE …

```
EXPLAIN ESTIMATE
SELECT
    Dest AS d,
    Name AS n,
   count(*) AS c,avg(ArrDelayMinutes)
FROM ontime
INNER JOIN airports ON airports. IATA = ontime. Dest
GROUP BY
    d,
    n
HAVING C > 100000ORDER BY d DESC
LIMIT 10
```
Query id: 4ebd2eb3-09b7-4cc0-8fec-6f549bed4641

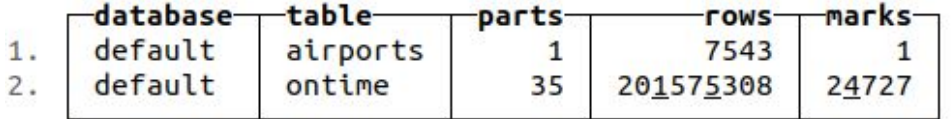

#### Altinity

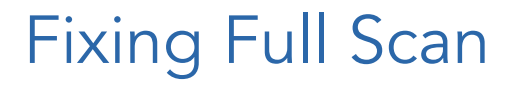

#### Causes:

'Missing' the WHERE condition WHERE non\_pk\_col=10

Bad ORDER BY / PRIMARY KEY

ORDER BY (unique\_id)

Complex logical expressions

Complex (non-monotonic) functions

#### Fixes:

Add the WHERE condition WHERE … AND pk\_col='foo'

Fix ORDER BY / PRIMARY KEY

ORDER BY (tenant, category, event)

Simplify expressions

Rewrite use of functions WHERE cityHash64(col) = cityHash64('expr')

#### Altinity

### Not a full scan but still reads a lot…

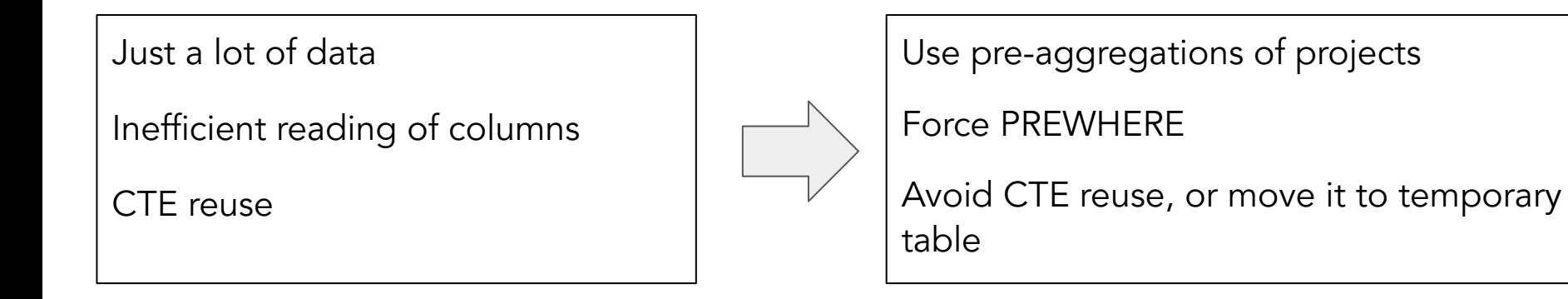

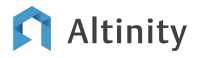

#### How PREWHERE works

Normal WHERE logic:

**SELECT \* FROM table WHERE col1=...** 

PREWHERE logic:

**SELECT \* FROM table WHERE (pk) IN (SELECT pk FROM table WHERE col1=...)**

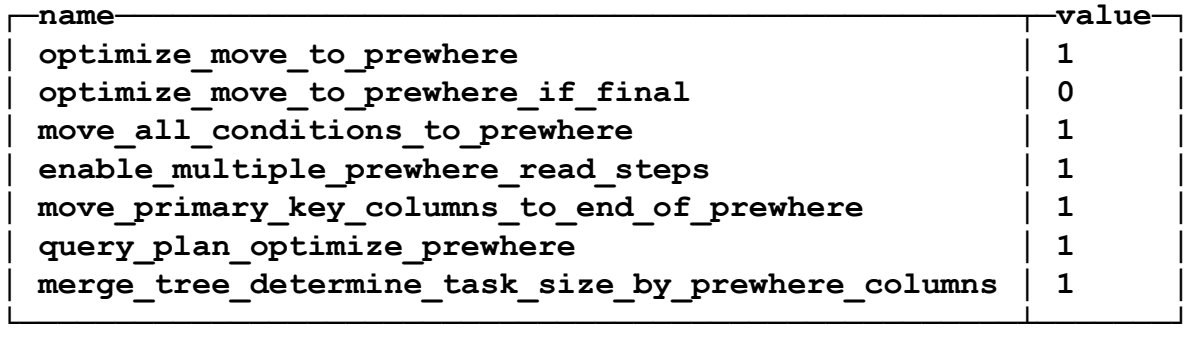

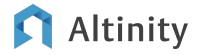

### Other possible reasons for slow reads

- Slow disk
- Saturated disk (merges? mutations? backup?)
- S3 (is it needed? add cache)
- Overly aggressive compression:
	- **○ CODEC(Gorilla, ZSTD(16))**  excellent compression. Never do it!

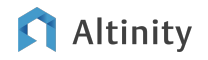

#### Reads are fast – query is slow

- Prefer simple things
- Learn 'ClickHouse-ways'
	- Grace Hopper: "The most dangerous phrase in the language is, 'We've always done it this way.'"
	- There Is More Than One Way To Do It Perl's motto is often true for SQL
- Computations: query time vs insert time
	- MATERIALIZED columns
- Process every row & every column only once

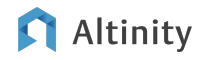

#### Slow expression on every row

```
lowerUTF8(column) = 'foo' => lower(column) = 'foo'
```
column IN ('foo','FOO')

Or maybe just normalize (do lowercase) once at the insert time?

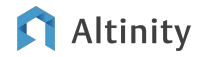

#### Multiple evaluations

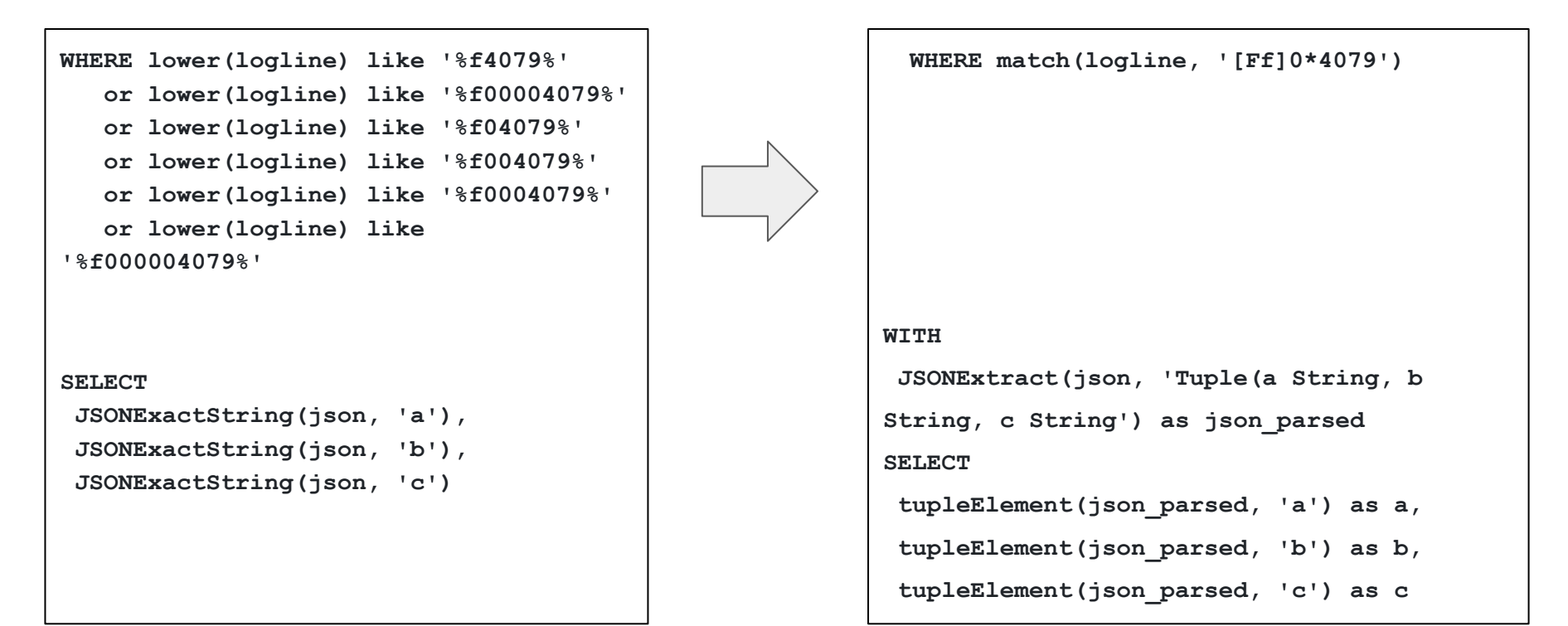

#### Altinity

## Slow aggregation / sorting

- Benchmark it: do simple A/B test without ORDER BY / GROUP BY
- When possible do computations on the aggregated data

sum( $10*$ col) =>  $10*$ sum(col) (in simple cases ClickHouse will do it automatically)

● Injective functions / injective dictionaries - apply them after the group by

select dictGet(dict,'attr',col) as col\_undict group by col\_undict vs select dictGet(dict,'attr',col) as col group by col?

- Datatypes matters (prefer simpler)
- Some aggregate functions states can be huge & expensive

Are you sure you need uniqExact not uniqCombined ?

Low level: two-level aggregation, max\_bytes\_before\_external, distributed\_memory\_efficient\_ etc.

### Slow JOINs

No cost-based optimizer!

Do you need JOIN at all?

```
Denormalization (= insert-time join)
```
Dictionaries (~ always in RAM)

```
settings join_algorithm = 'direct', 'grace_hash', 'parallel_hash', 
'prefer_partial_merge', 'hash', 'partial_merge', 'full_sorting_merge'
```
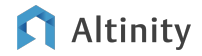

### Join Optimizations: GROUP BY key first

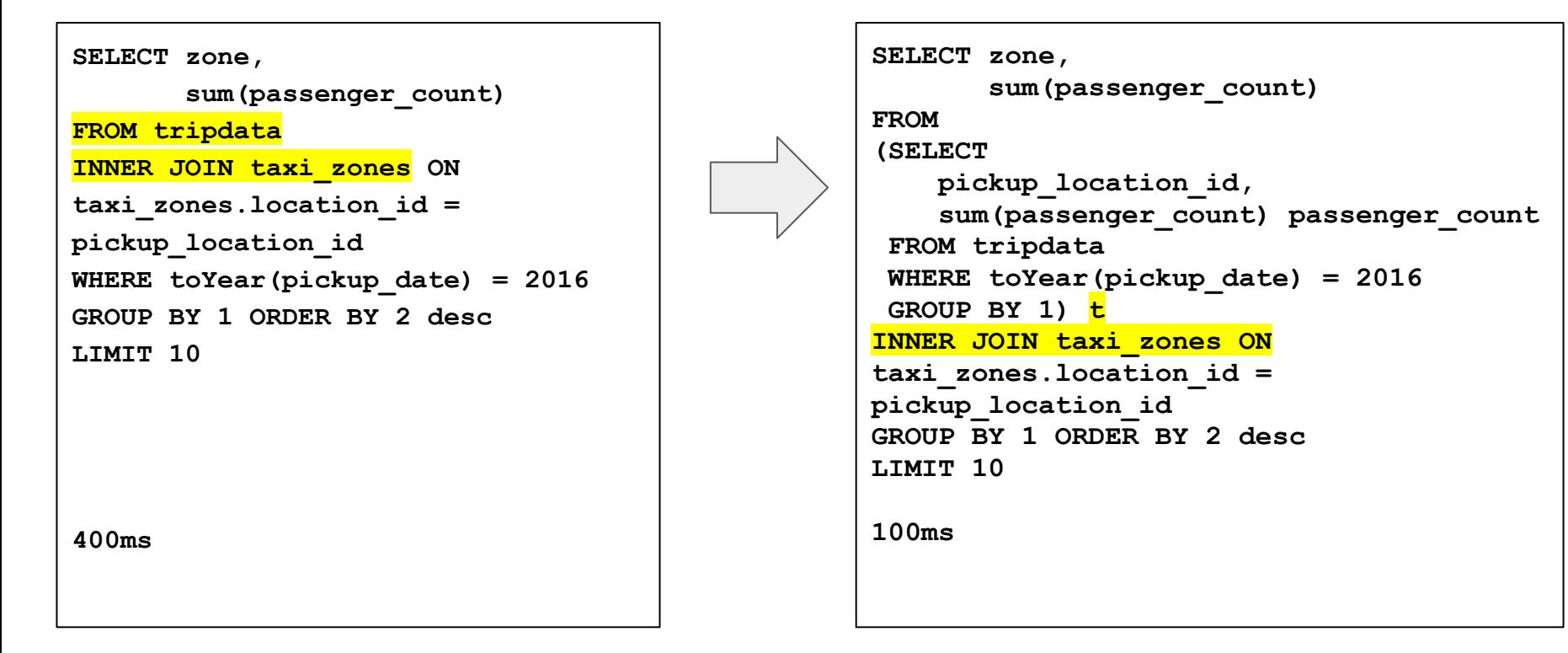

#### Altinitv

#### Join Optimizations: replace JOIN with IN

#### **SELECT**

**toYear(pickup\_date),**

 **sum(passenger\_count)**

**FROM tripdata**

**INNER JOIN taxi\_zones ON**

**taxi\_zones.location\_id =**

**pickup\_location\_id**

**WHERE zone = 'Union Sq'**

**GROUP BY 1 ORDER BY 1**

**SELECT toYear(pickup\_date), sum(passenger\_count) FROM tripdata WHERE pickup\_location\_id in (SELECT location\_id from taxi\_zones WHERE zone = 'Union Sq') GROUP BY 1 ORDER BY 1**

**680ms**

**40ms**

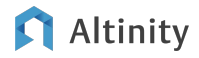

### Distributed Queries

- How Distributed get rewritten into shard query?
	- deep-most subquery!
- JOIN / IN distributed\_product\_mode be careful!
- Data locality join on shards etc.
	- sharding key choice can be non-obvious
	- distributed\_group\_by\_no\_merge
	- optimize\_skip\_unused\_shards
- Check how much data do they exchange
- prefer\_localhost\_replica=1 (default) sometimes can create suboptimal pipelines

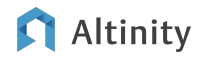

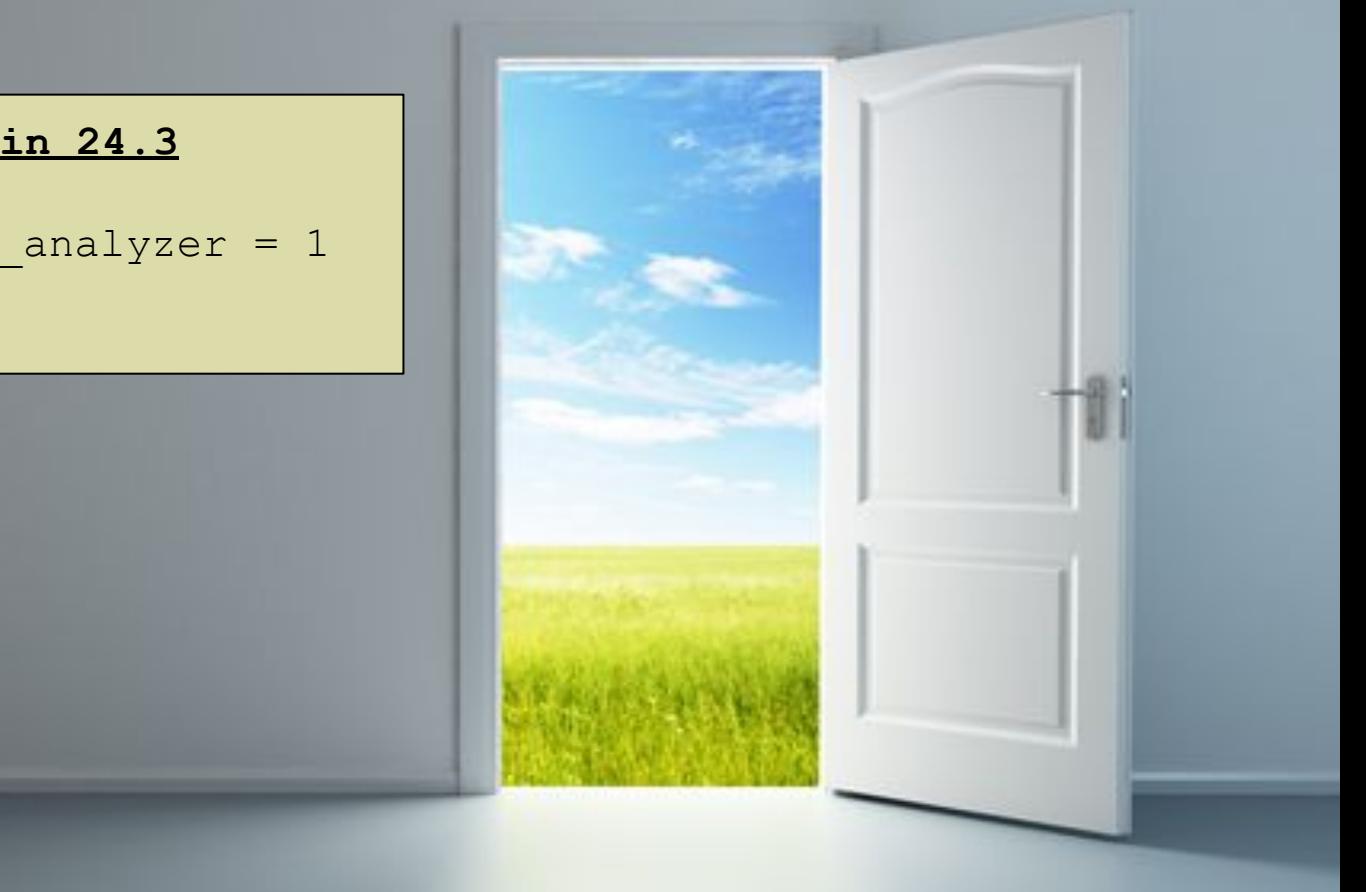

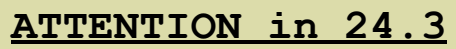

allow\_experimental\_analyzer = 1

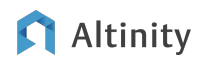

## RAM and Caches

RAM is your friend

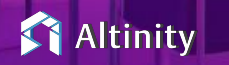

© 2024 A

## What's in memory?

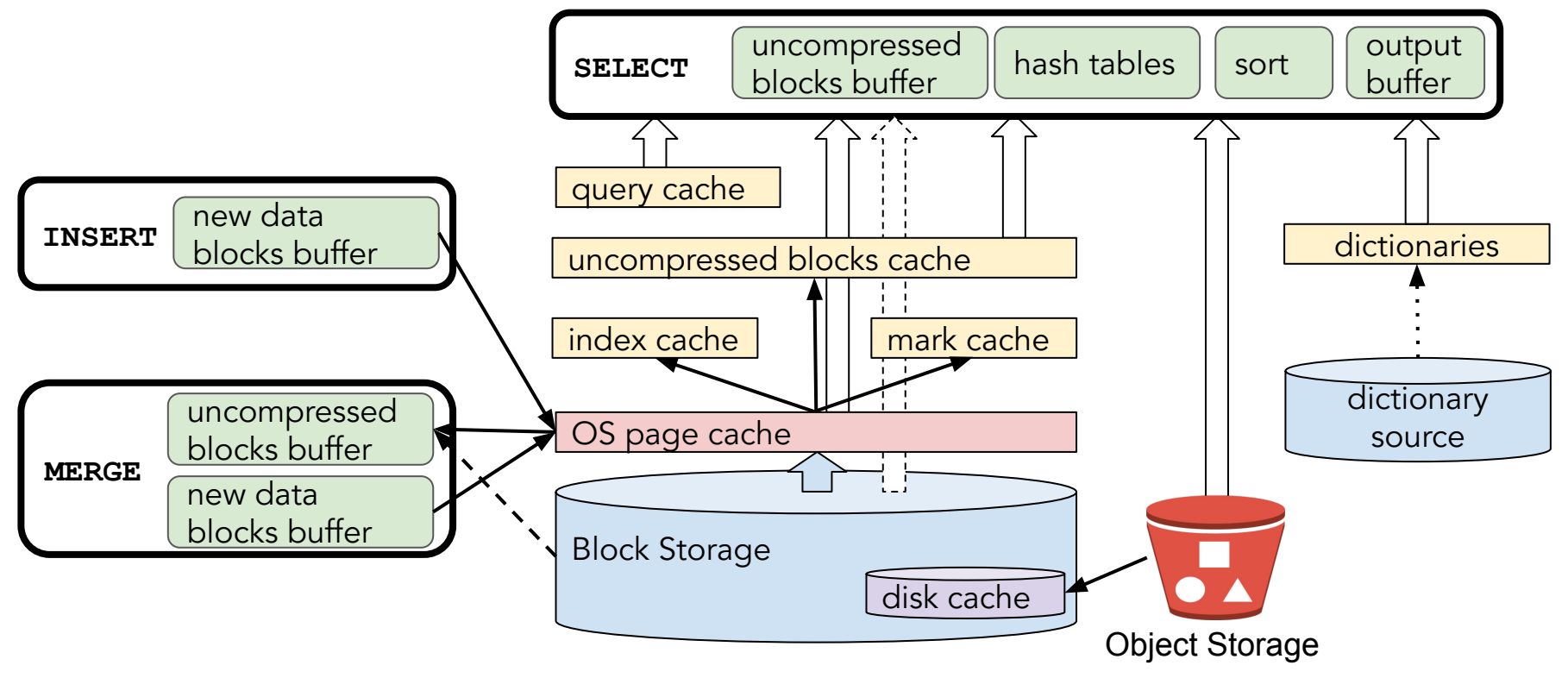

All about caches<https://altinity.com/blog/caching-in-clickhouse-the-definitive-guide-part-1>

#### Altinity

#### Page Cache and Disk Cache – raw data caches

With page cache – 7 seconds:

```
SELECT event_type, count()
  FROM github_events
 WHERE repo_name ilike 
'ClickHouse/ClickHouse'
   AND title ilike '%cache%'
```
**GROUP BY 1**

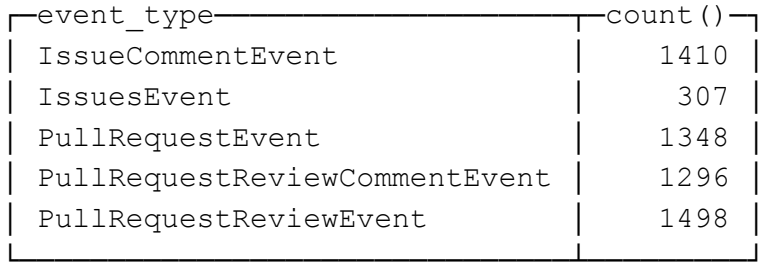

Without page cache – 20 seconds:

**SELECT event\_type, count() FROM github\_events WHERE repo\_name ilike 'ClickHouse/ClickHouse' AND title ilike '%cache%' GROUP BY 1** SETTINGS min bytes to use direct io=1

Metrics: OSReadChars - OSReadBytes = amount of data read from the page cache

#### Altinity

© 2024 Altinity, Inc.

### Mark Cache and Index Cache – query pipeline caches

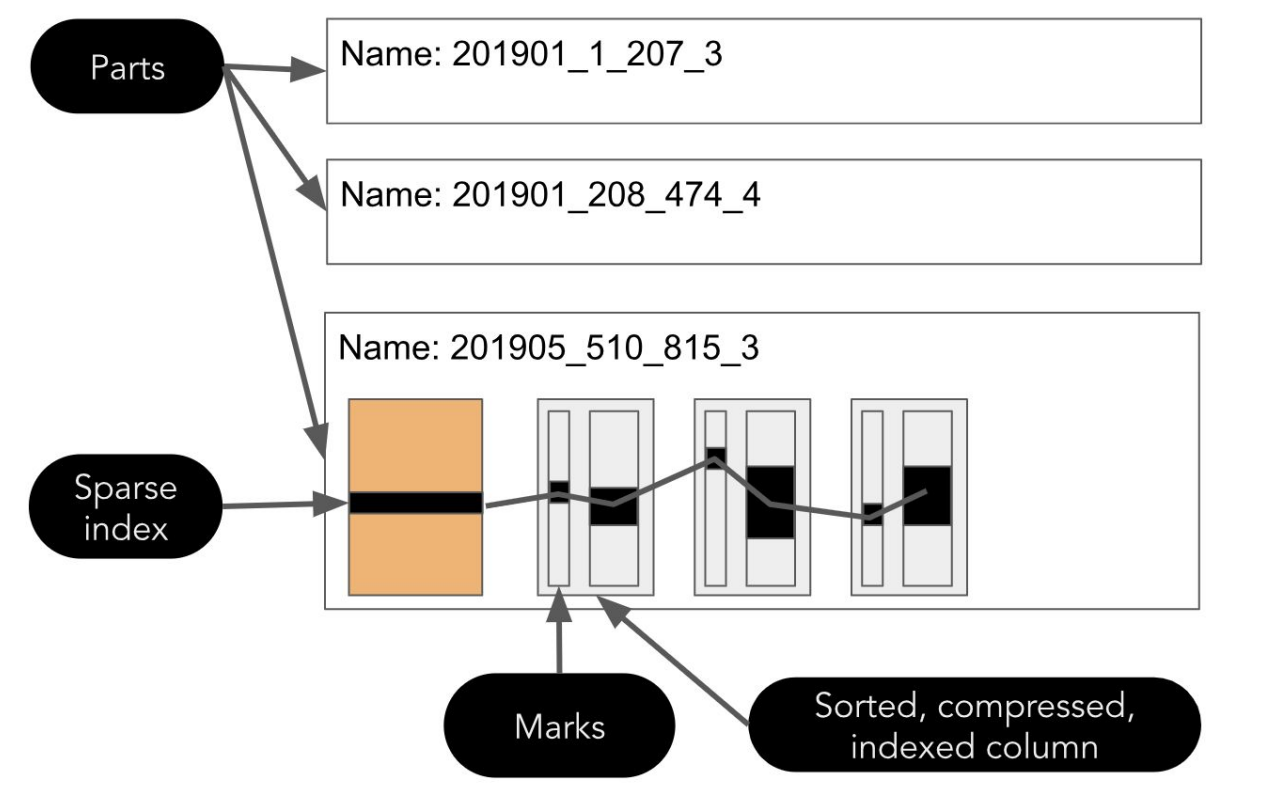

Index is used to select marks – always in RAM

Marks are used to fseek data in a column – 5GB by default

SELECT event, value FROM system.events WHERE event LIKE 'Mark%';

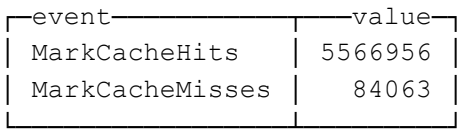

#### Query Cache – caches final results for repetitive queries

**SELECT event\_type, count() FROM github\_events WHERE repo\_name ilike 'ClickHouse/ClickHouse' AND title ilike '%cache%' SETTINGS use\_query\_cache=1**

First run: cache warm up Second run: 0.001s

Server configuration:

**<query\_cache>**

 **<max\_size\_in\_bytes>1073741824</max\_size\_in\_bytes> <max\_entries>1024</max\_entries> <max\_entry\_size\_in\_bytes>1048576</max\_entry\_size\_in\_bytes> <max\_entry\_size\_in\_rows>30000000</max\_entry\_size\_in\_rows> </query\_cache>**

#### Query/profile settings:

**SELECT \* from system.settings WHERE name LIKE 'query\_cache%'**

query\_cache\_ttl query\_cache\_min\_query\_runs query\_cache\_min\_query\_duration

#### Altinity

© 2024 Altinity, Inc.

## Summary: Things to keep in mind

- More memory is better. 'Unused' memory goes to page cache.
- Using swap slows ClickHouse down significantly. Disable it.
- ClickHouse process is locked in memory

(config.xml:mlock\_executable).

- Use <u>max server memory usage to ram\_ratio</u> to avoid OOM killer
- ClickHouse does not release memory immediately.
- ClickHouse uses the [memory overcommit](https://clickhouse.com/docs/en/operations/settings/memory-overcommit) technique
- ClickHouse requires tuning to work in systems with low amount of memory

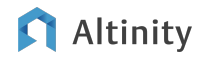

## Optimizing for **Concurrency**

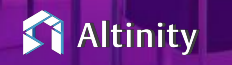

 $© 2024 A$ 

#### 100000 concurrent queries…

- May I increase max\_concurrent\_queries? Not too much.
	- High contention, numerous context switches, elevated load averages, and suboptimal performance
- High concurrency is possible if queries execute almost instantaneously
- Enabling a queue (queue\_max\_wait\_ms) provides a buffer during peak times, helping to manage overflow and maintain system stability
- Decrease max\_threads (even to 1) or use concurrent\_threads\_soft\_limit\_num
- Load balancing
	- Multiple replicas increase QPS
	- Instead of distributed queries consider intelligent balancing strategies, which will send direct queries to the specific node, instead of running cluster-wide queries.

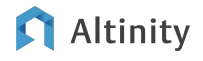

#### 100000 concurrent queries…

Maybe you need some caching layer on the app side?

Know your load - plan the background jobs carefully

Continuously review and refine every query for performance

Have 'plan B' - it can be throttling, showing cached data or disabling some non-important loads, or plan the dynamic cluster rescaling

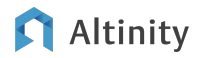

## Query overhead (high QPS)

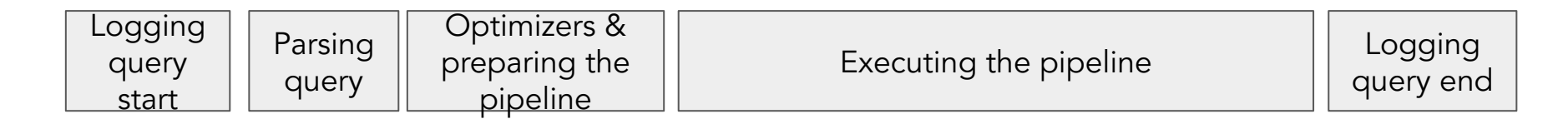

simplify queries!

```
log_queries_probability=0..1
```
log level=information

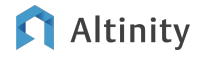

## Wrap-up and more information

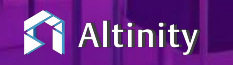

 $© 2024 A$ 

### Where is the documentation?

ClickHouse official docs –<https://clickhouse.com/docs/>

Altinity Blog – <https://altinity.com/blog/>

Altinity Youtube Channel –

[https://www.youtube.com/channel/UCE3Y2lDKl\\_ZfjaCrh62onYA](https://www.youtube.com/channel/UCE3Y2lDKl_ZfjaCrh62onYA)

Altinity Knowledge Base - <https://kb.altinity.com/>

Meetups, other blogs, and external resources. Use your powers of Search!

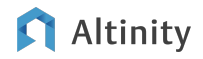

## Where can I get help?

Telegram - [ClickHouse Channel](https://t.me/clickhouse_en)

**Slack** 

- ClickHouse Public Workspace clickhousedb.slack.com
- Altinity Public Workspace altinitydbworkspace.slack.com

Education - [Altinity ClickHouse Training](https://altinity.com/clickhouse-training/)

Support - Altinity offers [support for ClickHouse](https://altinity.com/support/) in all environments

Free Consultation - <https://altinity.com/free-clickhouse-consultation/>

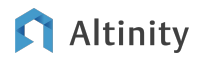

# Thank you and good luck!

Website: <https://altinity.com> Email: [info@altinity.com](mailto:info@altinity.com) Slack: [altinitydbworkspace.slack.com](https://join.slack.com/t/altinitydbworkspace/shared_invite/zt-192cbjbrn-jMAk4aVGZSsvhv_DGUrtFw)

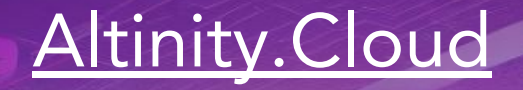

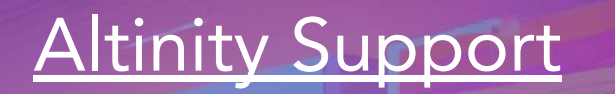

[Altinity Stable Builds](https://docs.altinity.com/altinitystablebuilds/)

[We're hiring!](https://altinity.com/careers/)

Altinity